**Załącznik nr 20** do Instrukcji świadczenia usług w zakresie prowadzenia rachunków bankowych, wydawania kart do rachunków oraz elektronicznych kanałów dostępu dla Klientów indywidualnych, SKO i PKZP w Banku Spółdzielczym w Chodzieży.

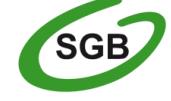

**Bank Spółdzielczy w Chodzieży** Spółdzielcza Grupa Bankowa

## **WNIOSEK o zmianę elektronicznych kanałów dostępu**

*/proszę wstawić znak X w wybrane pole /*

pieczęć placówki Banku

#### **DOTYCZY RACHUNKU/ÓW**

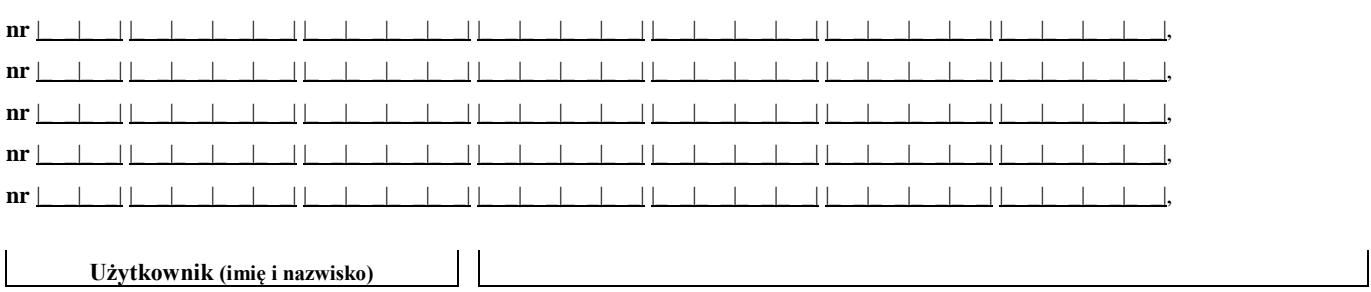

**PESEL** |\_ \_|\_ \_|\_ \_|\_ \_|\_ \_|\_ \_|\_ \_|\_ \_|\_ \_|\_ \_|\_ \_|

## **SERWIS INTERNETOWY (usługi bankowości elektronicznej):**

### **NADANIE NOWEGO IDENTYFIKATORA DLA SERWISU INTERNETOWEGO**

### **NADANIE NOWEGO HASŁA DLA SERWISU INTERNETOWEGO**

#### **ODBLOKOWANIE/ ZABLOKOWANIE SERWISU INTERNETOWEGO**

 $\Box$ 

**SERWIS INTERNETOWY Odblokowanie indywidualnego hasła do** *CONSUMERY INTERNETOWY* **SERWISU INTERNETOWEGO**  $\Box$ 

#### **UDOSTĘPNIENIE USŁUGI:**

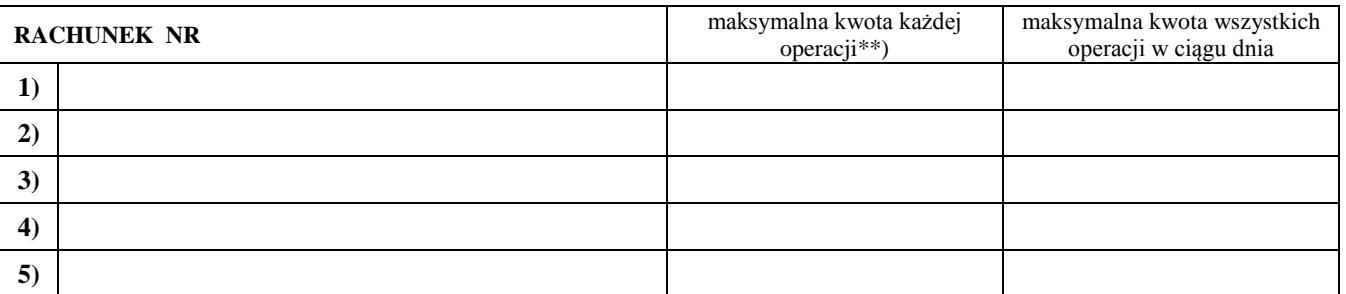

## **ZMIANA LIMITÓW DO RACHUNKÓW:**

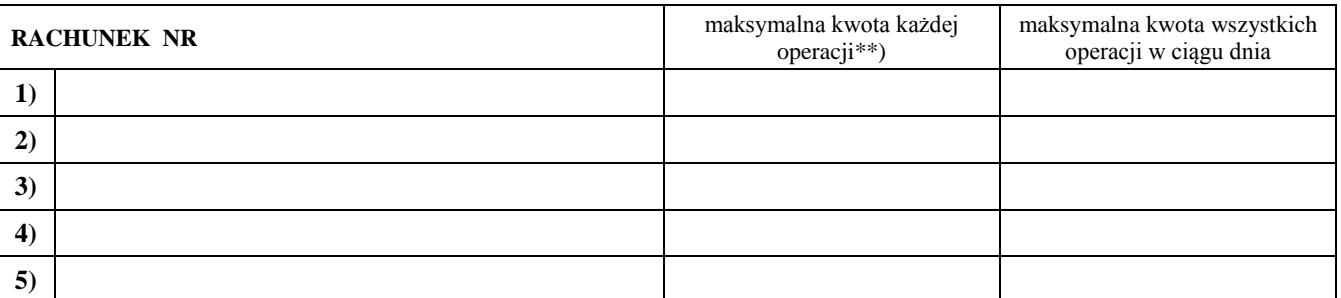

# **UDOSTĘPNIENIE NOWYCH ŚRODKÓW IDENTYFIKACJI ELEKTRONICZNEJ**

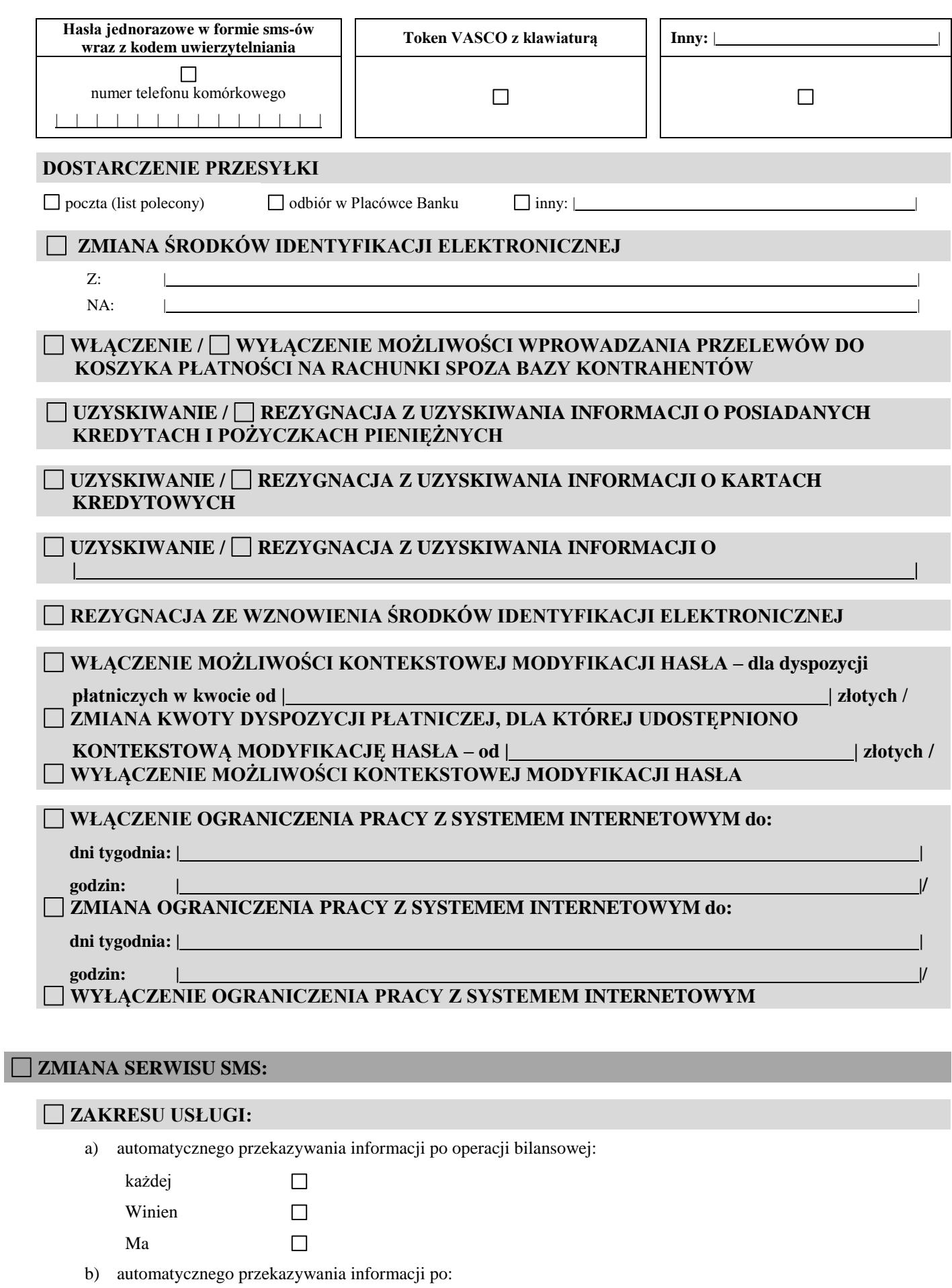

 $\Box$ 

zakończeniu dnia operacyjnego

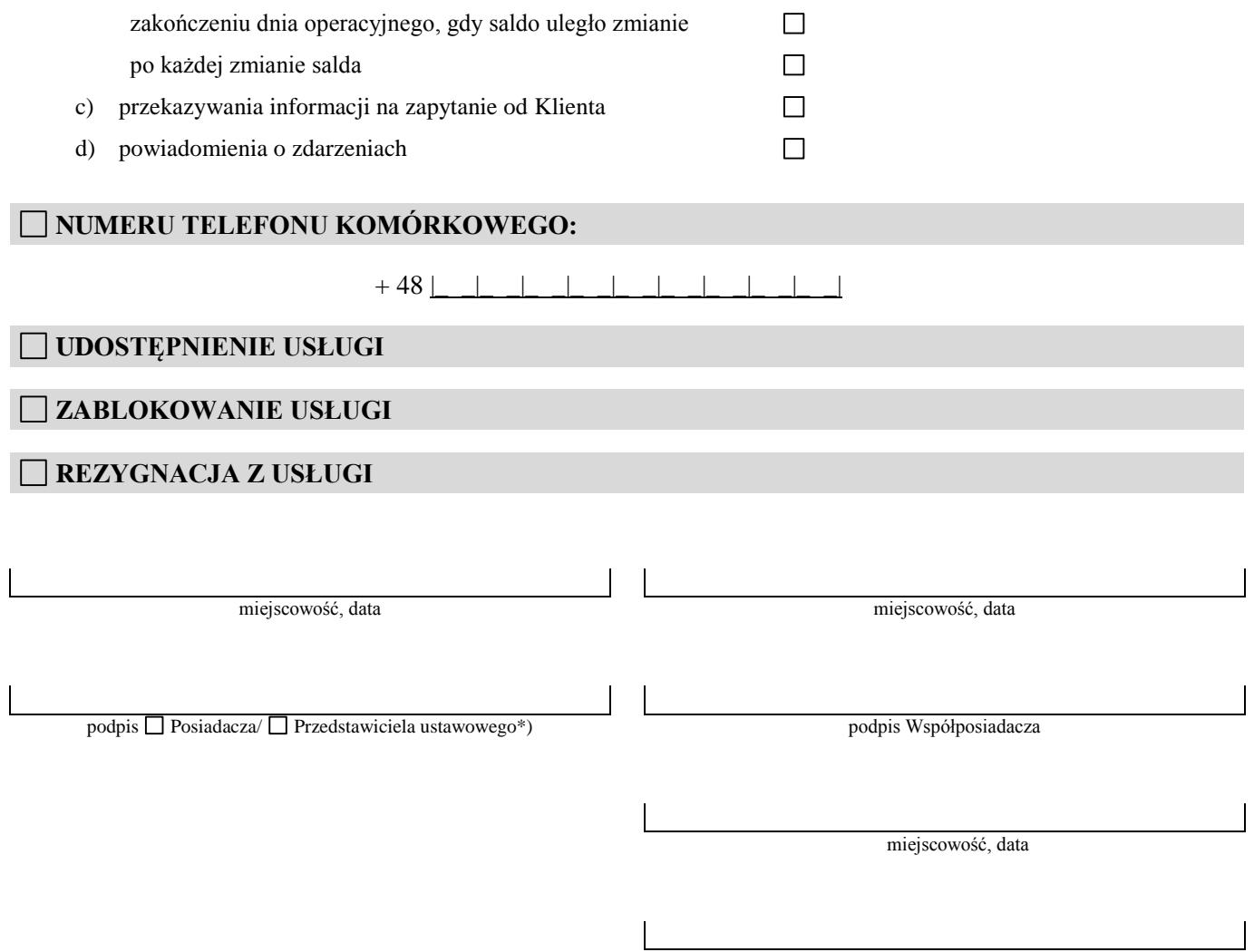

pieczątka i podpis pracownika placówki Banku

\*) w przypadku rezygnacji ze wznowienia ze Środków identyfikacji elektronicznej, zablokowania, odblokowania Elektronicznego kanału dostępu przez Pełnomocnika, niniejszy formularz podpisywany jest przez Pełnomocnika

\*\*) w przypadku indywidualnego limitu ponad kwotę 200.000,00 zł